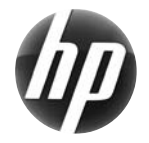

# Kartu Referensi Praktis Workstation HP seri

 Hewlett-Packard berkomitmen untuk mengurangi dampak lingkungan yang dihasilkan produk kami. Sebagai bagian dari upaya yang berkelanjutan, kami memasukkan lebih banyak konten ke Web dan hard drive Anda. Kartu ini akan mengarahkan Anda ke sumber informasi yang sesuai. Terima kasih telah membeli Workstation HP!

#### **Mencari lokasi sumber informasi tentang workstation**

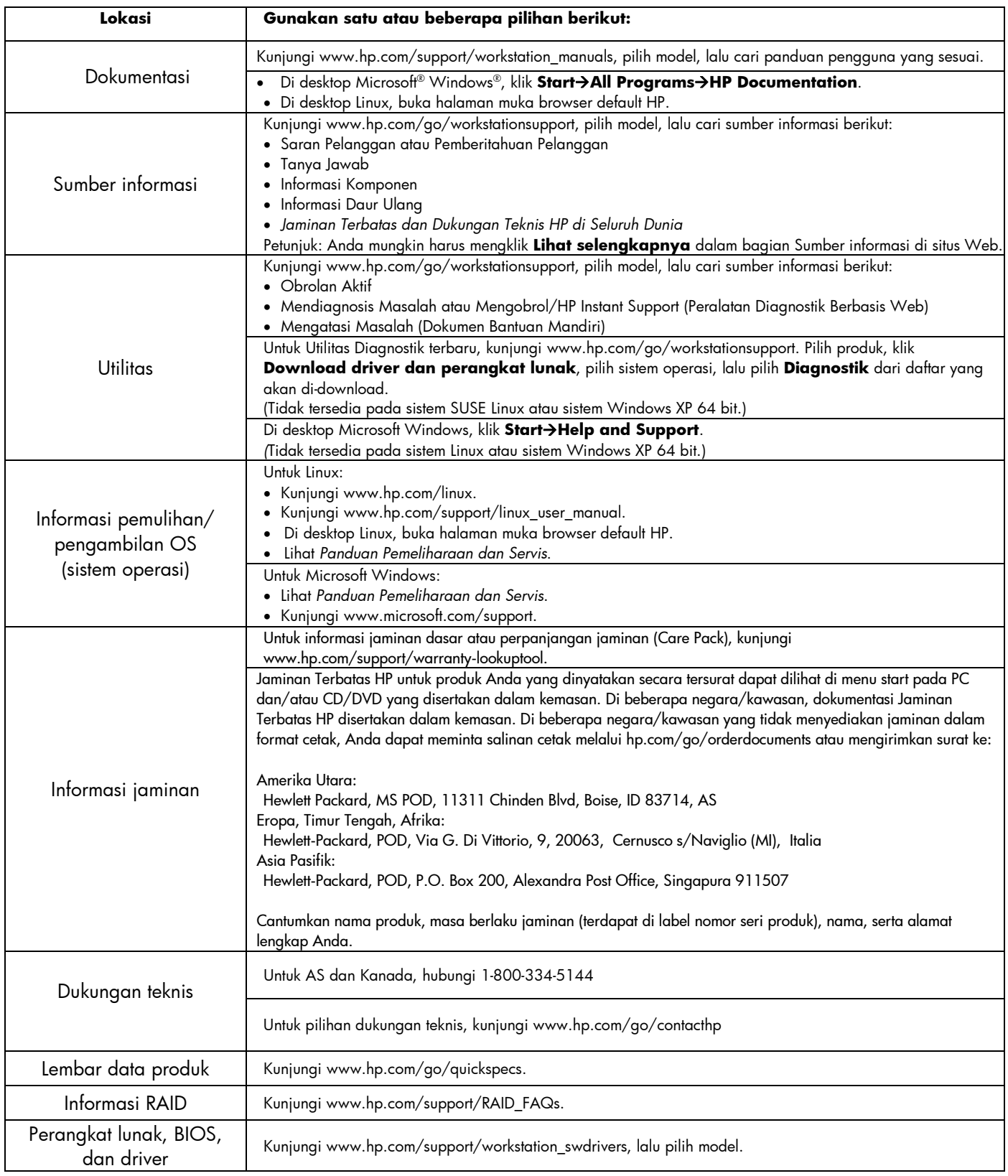

# **Peringatan**

Perhatikan peringatan berikut saat mengatur dan menggunakan workstation:

- **PERINGATAN!** Untuk mengurangi risiko sengatan listrik atau kerusakan peralatan Anda:
- Jangan lepaskan konektor arde kabel daya. Konektor arde tersebut adalah fitur keselamatan penting.
- Sambungkan kabel daya ke stopkontak yang diarde (dibumikan) dan mudah diakses setiap saat.
- Putuskan daya dari peralatan dengan melepaskan kabel daya dari stopkontak listrik.

 $\sqrt{N}$  **PERINGATAN!** Untuk mengurangi risiko cedera parah, baca *Panduan Keselamatan & Kenyamanan*. Panduan ini menjelaskan tentang workstation, konfigurasi, posisi duduk, serta kesehatan dan kebiasaan kerja yang baik untuk pengguna komputer serta menyediakan informasi penting tentang keamanan listrik dan mekanik. Panduan ini terdapat di Web di www.hp.com/ergo dan/atau CD dokumentasi jika diberikan bersama produk.

 **PERINGATAN!** Jika produk dikirim dalam kemasan yang ditandai dengan simbol , produk harus selalu diangkat oleh dua orang untuk mencegah cedera terkait dengan berat produk.

## **Perjanjian Lisensi Pengguna Akhir**

DENGAN MENGINSTAL, MENYALIN, MEN-DOWNLOAD, ATAU DENGAN CARA LAIN MENGGUNAKAN PRODUK PERANGKAT LUNAK YANG TELAH DIINSTAL PADA PC INI, ANDA SETUJU UNTUK TERIKAT OLEH PERSYARATAN EULA HP. JIKA TIDAK MENYETUJUI PERSYARATAN LISENSI INI, ANDA HARUS MENGEMBALIKAN KESELURUHAN PRODUK YANG BELUM DIPAKAI (PERANGKAT KERAS DAN PERANGKAT LUNAK) DALAM WAKTU 14 HARI UNTUK MENDAPATKAN PENGEMBALIAN UANG, TERGANTUNG PADA KEBIJAKAN PENGEMBALIAN UANG DI TEMPAT PEMBELIAN PRODUK. Untuk informasi lebih lanjut atau meminta pengembalian uang sepenuhnya atas PC ini, silakan hubungi tempat penjualan (pihak penjual) setempat.

### **Konfigurasi Cepat**

Catatan: Konfigurasi dapat beragam.

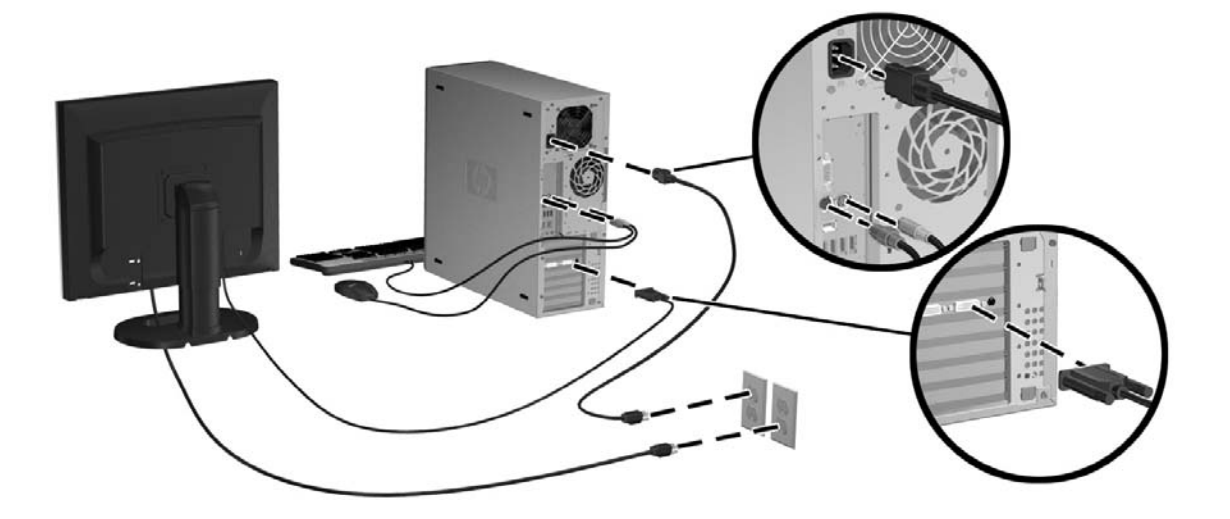

Edisi ketiga, Februari 2010

© 2007-2010 Hewlett Packard Development Company, L.P. Microsoft dan Windows adalah merek dagang terdaftar dari Microsoft Corporation. Dicetak di AS.

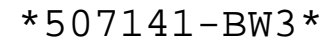